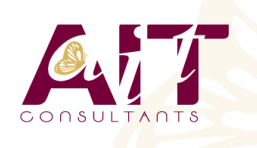

**SARL ONEO**  1025 rue Henri Becquerel Parc Club du Millénaire, Bât. 27 34000 MONTPELLIER **N° organisme : 91 34 0570434**

**Nous contacter : +33 (0)4 67 13 45 45 www.ait.fr contact@ait.fr**

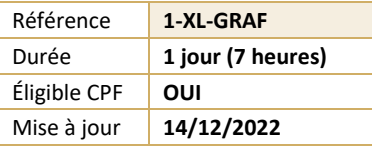

# **Excel - Graphiques**

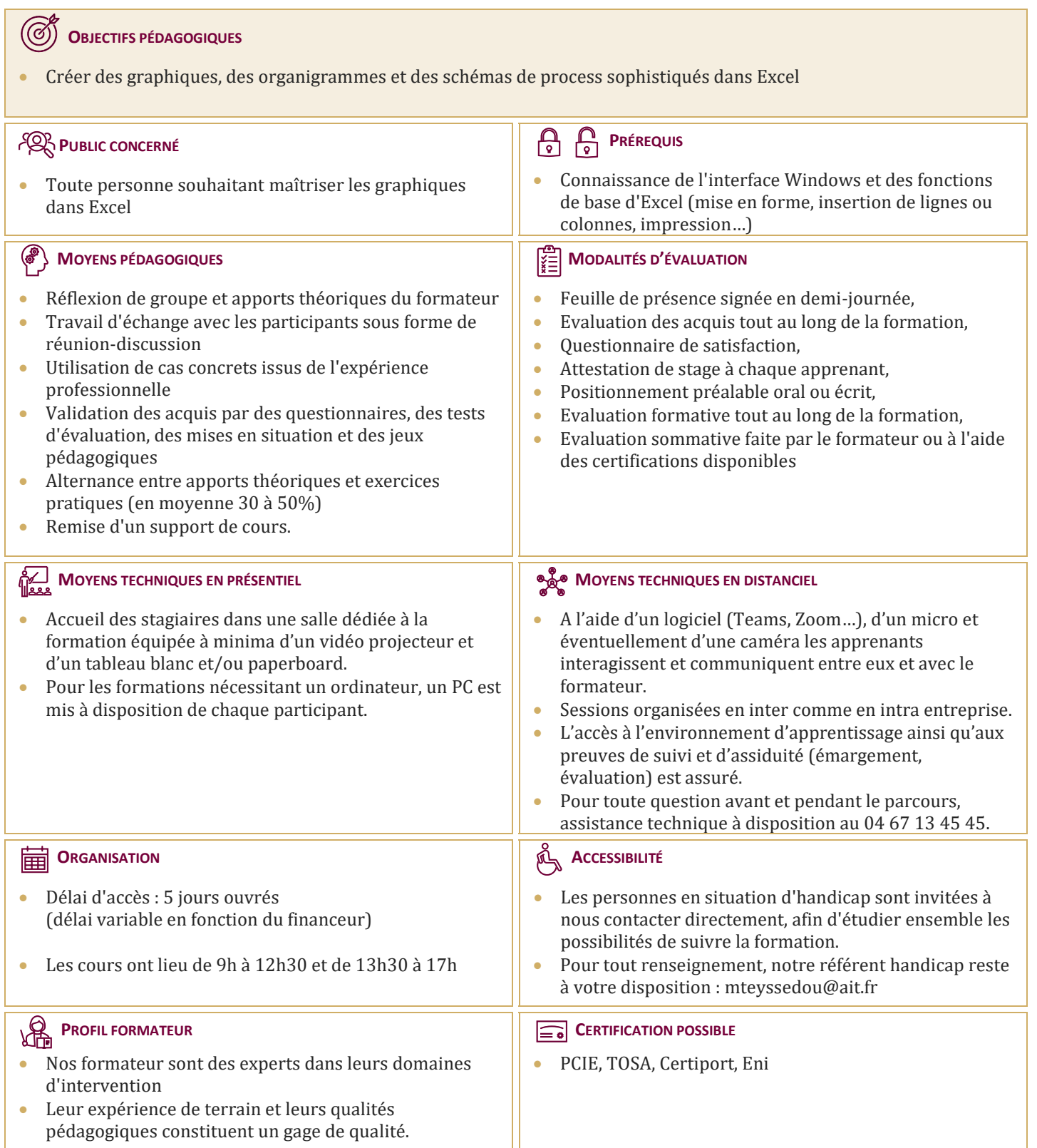

## **Excel - Graphiques**

#### **CRÉATION DE GRAPHIQUES SOUS EXCEL**

- $\Box$  Choisir le bon type de graphique en fonction des données à représenter
- $\Box$  Créer et déplacer un graphique
- $\Box$  Sélectionner les éléments d'un graphique
- $\Box$  Ajouter et supprimer des éléments
- $\Box$  Mettre en forme des éléments du graphique
- $\Box$  Créer dans une cellule un mini-graphique (Sparkline)
- $\Box$  Imprimer un graphique (avec ou sans le tableau de données)

#### **UTILISATION DES POSSIBILITÉS GRAPHIQUES AVANCÉES**

- $\Box$  Ajouter des valeurs sur les points (marqueurs)
- Intervenir sur les échelles, les étiquettes, le titre, la légende
- **Positionner et dimensionner le graphique dans la feuille**
- $\Box$  Modifier les données
- $\Box$  Ajouter et supprimer des séries dans un graphique existant
- $\Box$  Ajouter et supprimer des points de données
- $\Box$  Créer des graphiques 3D
- $\Box$  Gérer l'orientation et la rotation dans l'espace
- $\Box$  Concevoir des graphiques plus complexes
- $\Box$  Superposer des types de graphique différents
- $\Box$  Définir un axe secondaire
- $\Box$  Ajouter des courbes de tendance à partir d'une courbe existante
- $\Box$  Utiliser des graphiques standards particuliers de type nuage de points et radar
- $\Box$  Utiliser les 3D Maps et les cartes choroplèthes
- $\Box$  Concevoir des graphiques spécifiques de type pyramide des âges ou graphe en hémicycle
- $\Box$  Insérer une image dans un graphique

### **LES SMARTART**

- □ Créer un SmartArt
- $\Box$  Les différents types de SmartArt
- **Positionnement des différents objets graphiques (flèches, formes, etc...)**
- $\Box$  Manipulations et mises en forme des objets